The book was found

# **Microsoft Exchange Server 2013 Unleashed**

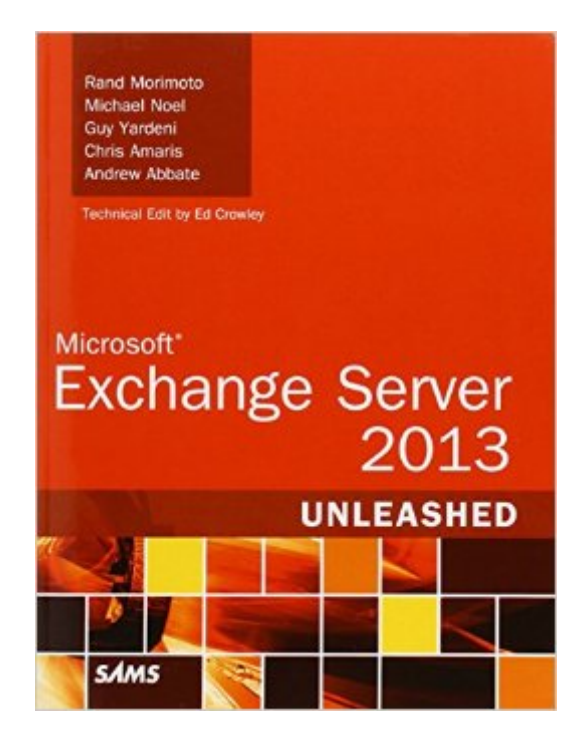

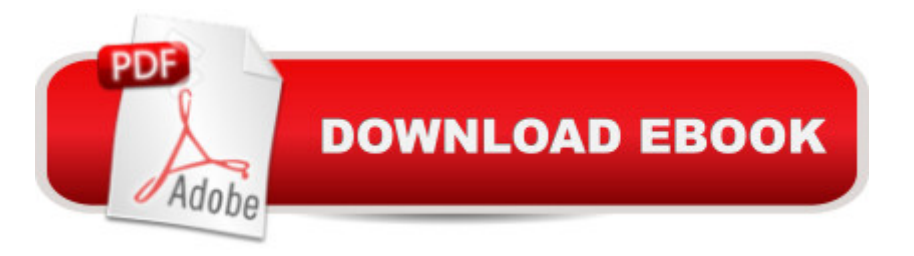

## **Synopsis**

Microsoft Exchange Server 2013 doesnâ ™t just add dozens of new features: It integrates multiple technologies into a common, unified communications system that can add value in many new ways. Now, five leading Exchange Server consultants help you deploy Exchange Server 2013 quickly and smoothly--and then efficiently manage, troubleshoot, and support it for years to come. More than a comprehensive, authoritative reference, Microsoft Exchange Server 2013 Unleashed presents hundreds of helpful tips and tricks based on the authorsâ<sup>™</sup> unsurpassed early adopter experience with Exchange Server 2013 in real production environments. Carefully and thoroughly, the authors explain whatâ <sup>TM</sup>s new and different in Microsoft Exchange 2013 and quide you through architecting, planning, implementing, and transitioning to your new Exchange Server environment. They offer best practices for establishing solid Active Directory, DNS, fabric, virtualization, and PKI security environments to support Exchange; implementing high availability and site resilience; and much more. Youa<sup>TM</sup>II find expert discussions of security and compliance and uniquely practical and detailed coverage of day-to-day administration, management, maintenance, and optimization. The authors next turn to advanced platform integration, helping you leverage the full benefits of linking Exchange Server, SharePoint, and Unified Messaging. They conclude with a full section on Exchange Serverâ<sup>™</sup>s dramatically improved support for endpoint clients, including Apple, Android, and Microsoft smartphones and tablets. Detailed information on how to... Use proven best practices to install Exchange Server 2013 from scratch or to upgrade from Exchange Server 2007/2010 Integrate Active Directory, DNS, fabric, and virtualization with Exchange Server 2013 Implement certificate-based Public Key Infrastructure (PKI) Plan, deploy, migrate to, and support public folders Protect your users and organization with both policy-based and content-enforced security Design and implement message archiving, retention, and eDiscovery Administer, optimize, and document your Exchange Server 2013 environment Architect all aspects of an integrated, enterprise-level Exchange Server 2013 environment Integrate Exchange Server with SharePoint Site Mailboxes, Enterprise Search, and more Leverage the robust Outlook client for Windows, Mac, Web, tablet, and mobile phones

## **Book Information**

Series: Unleashed Paperback: 936 pages Publisher: Sams Publishing; 1 edition (December 7, 2012) Language: English

ISBN-10: 0672336111 ISBN-13: 978-0672336119 Product Dimensions: 7 x 1.7 x 9.1 inches Shipping Weight: 3.3 pounds (View shipping rates and policies) Average Customer Review: 3.3 out of 5 stars  $\hat{A}$   $\hat{A}$  See all reviews  $\hat{A}$  (19 customer reviews) Best Sellers Rank: #437,157 in Books (See Top 100 in Books) #41 in Books > Computers & Technology > Networking & Cloud Computing > Network Administration > Email Administration #197 in $\hat{A}$  Books > Computers & Technology > Networking & Cloud Computing > Data in the Enterprise > Client-Server Systems #6057 in Books > Textbooks > Computer Science

#### **Customer Reviews**

I really tried to give this book a shot. I didn't expect anything too in-depth, just wanted a basic Exchange book to learn the overall functionality of the system. It was off to a slow start - the book offers in-depth step-by-step instructions on how to install Windows Server 2012, how to design and implement Active Directory, how to deploy DNS. I guess you have to fill 900 pages with something. I just moved past those parts and was glad that it didn't go into how to build a physical server. I found it a bit odd that Chapter 5 talks about how to configure certificates in an Exchange environment before you even get to installing Exchange (Chapter 6), but once again - I just followed along hoping that the good part was just about to start.Well, that hope never materialized. Chapter 6 ended abruptly with a list of post-installation tasks: "Create a Send connector. Add additional accepted domains. Configure the default email address policy. Configure an SSL certificate. Configure external URLs. Configure Outlook Anywhere authentication methods." How do I do all of those things??? What happened to the detailed step-by-step instructions that filled the previous 200 pages of the book???Ok, I moved on to Chapter 7 which covers transitions from Exchange 2007/2010. Once again - the chapter offers detailed step by step instructions on how to seize FSMO roles of your domain controllers for a test environment (very odd subject to cover, but ok...). It then offers an option to setup a brand new Active Directory Forest and Domain for the migration of your production environment - who does that??? Then there is the general rah-rah of how important it is to test everything in a lab.

Quick background:I borrowed this book from library so that to upgrade from Win2008 R1 & Exchange 2007 to Win2012 & Exchange 2013.Anyway, I don't expect this book as an all-in-one reference as every case is different.Details:(I get this book because with previous volume of this customer's from Windows 2003 R2 & Exchange 2003 to Windows 2008 R2 & Exchange 2010.)Chapter 7 (Transitioning from Exchange 2007/2010 to Exchange Server 2013) is the chapter I suppose I can get the most relevant info. But the chapter is incomplete and contains merely 20 pages, unlike the previous volume got >100 pages in 3 chapters.I believe the following are missing:1 - Configure exchange-related virtual directories2 - Configure Unified Messaging. Not even a reference to the UM chapter, but that chapter does not seems mentioning the migration bit3 - Configure offline address book (OAB). Again, not even a reference to somewhere else in the book. I can barely "address Book, offline generation" under Index.4 - Get into Exchange Admin Center (EAC) via "https://%computername%/ecp?ExchClientVer=15" after installation of 2013 in co-existing with older versions. Before the administrator moved the mailbox to 2013, once you logged on via the IE to EAC, you will be redirected to the older version of Exchange. It is really frustrating! The URL is totally missing in both chapter 7 and not even mentioned in chapter 15 that is about EAC.The "Replicating public folders from Exchange Server 2007/2010 to Exchange Server 2013" part is unverified (p.215, chapter 7).

#### Download to continue reading...

Microsoft Exchange Server 2013 Unleashed Pro Exchange Server 2013 Administration (Expert's [Voice in Exchange\) Red Ha](http://ebooksupdate.com/en-us/read-book/LBODr/microsoft-exchange-server-2013-unleashed.pdf?r=u%2BlKOwRa0VjdqH9kSDlRV4dA0R%2FFe062QDCD25Ze4tE%3D)t Enterprise Linux (RHEL) 7 Server Installation and Administration: Training Manual: Covering CentOS-7 Server, Cloud computing, Bind9 DNS Server and Fedora 23 Server Red Hat Enterprise Linux (RHEL) 6 Server Installation & Administration: Training Manual: Covering CentOS-6, OpenSUSE 11.3 Server, Mandriva Enterprise Server, and Fedora 14 Server Presenting Exchange Server 2016 & Exchange Online (IT Pro Solutions) Mastering Microsoft Exchange Server 2013 Microsoft Exchange Server 2013 PowerShell Cookbook: Second Edition Exam Ref 70-342 Advanced Solutions of Microsoft Exchange Server 2013 (MCSE) Microsoft Exchange Server 2013 Pocket Consultant: Configuration & Clients Microsoft Exchange Server 2013 Inside Out Connectivity, Clients, and UM Microsoft Exchange Server 2013: Design, Deploy and Deliver an Enterprise Messaging Solution Microsoft Surface Pro 4 & Microsoft Surface Book: The Beginner's Guide to Microsoft Edge, Cortana & Mail App on Microsoft Surface Pro 4 & Microsoft Surface Book Exam Ref 70-345 Designing and Deploying Microsoft Exchange Server 2016 Microsoft $\tilde{A} \stackrel{\frown}{B}$  Exchange Server 2010 Best Practices (IT Best Practices - Microsoft Press) Microsoft Exchange Server 2010 Administrator's Pocket Consultant Microsoft SQL Server 2005 Unleashed Microsoft SQL Server 2008 Reporting Services Unleashed Hands-on Study Guide for Exam 70-411: Administering Windows Server 2012 R2 (Exam 70-411, 70-411, Exam Ref 70-411,

(OWA) for Exchange 2013 Quick Reference Guide (Cheat Sheet of Instructions, Tips & Shortcuts - Laminated Card) Microsoft Access 2013, Fast and Easy: A Beginners Tutorial for Microsoft Access 2013 (Get It Done FAST Book 14)

Dmca